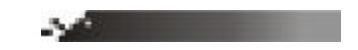

回謀場

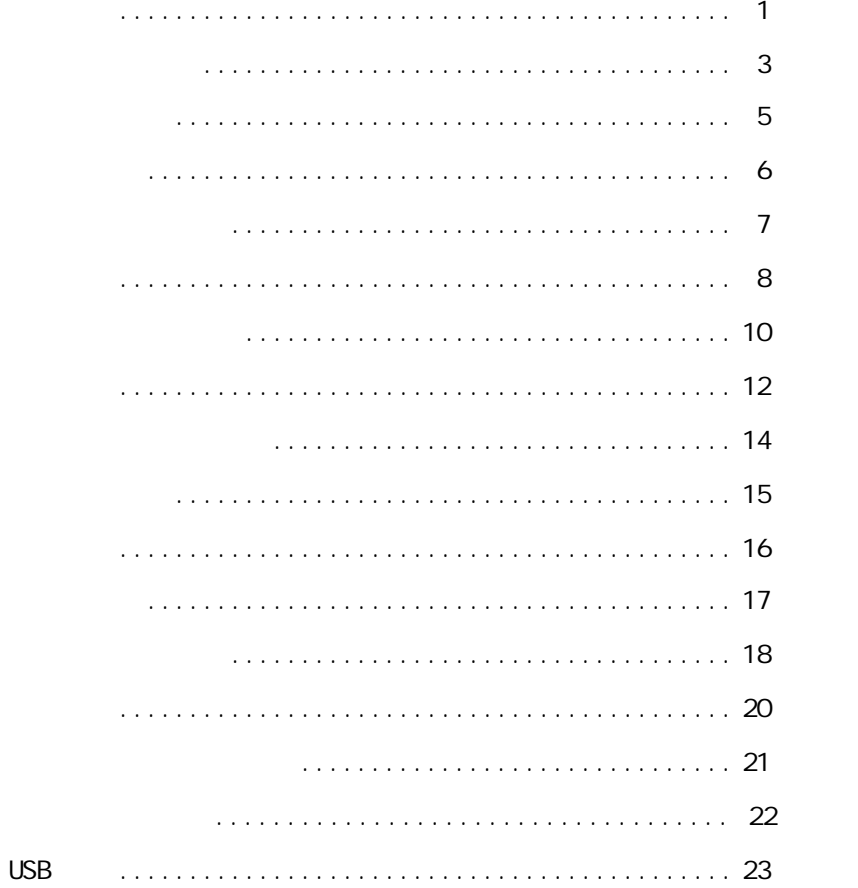

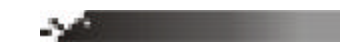

回謀場

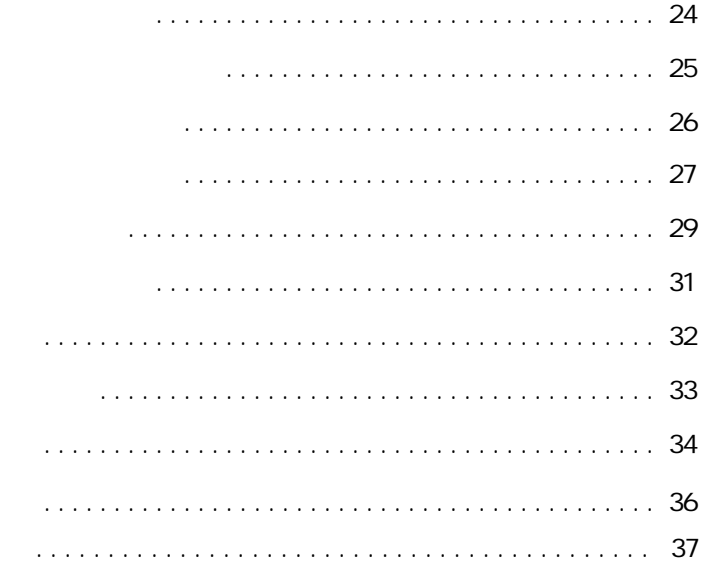

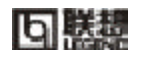

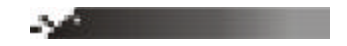

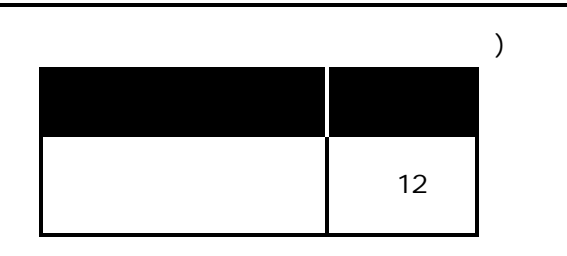

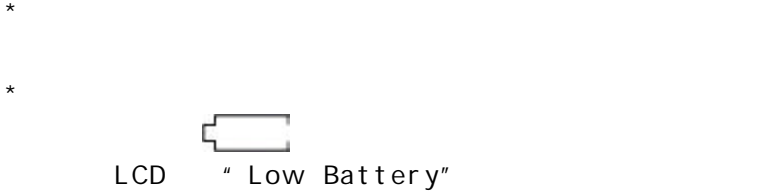

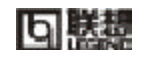

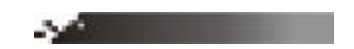

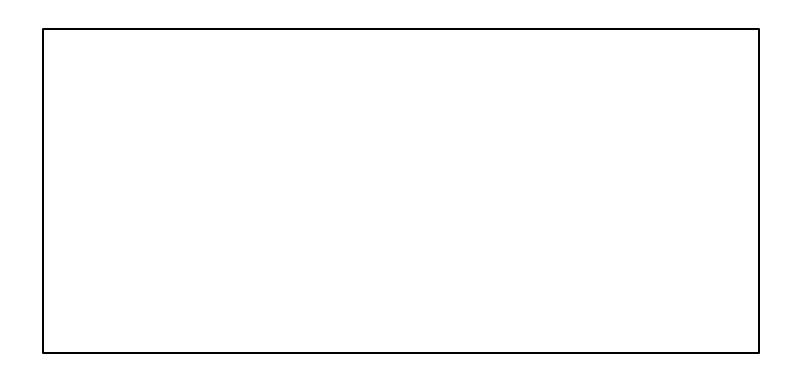

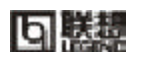

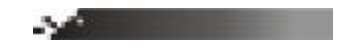

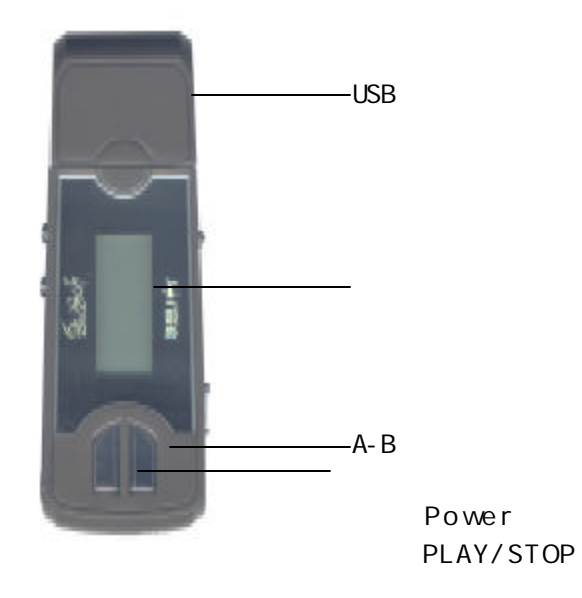

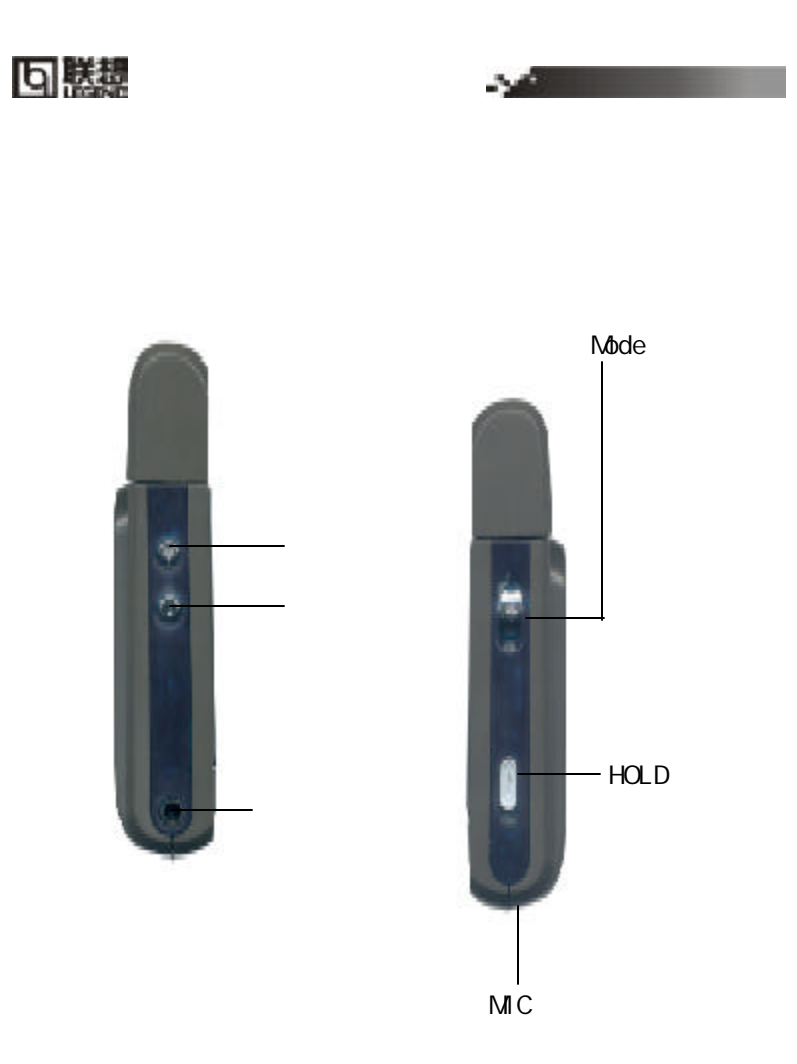

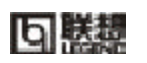

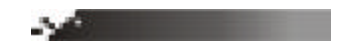

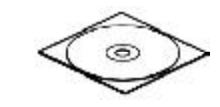

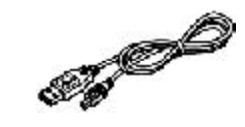

USB

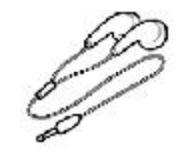

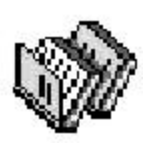

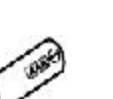

AAA

 $\frac{1}{2}$ 

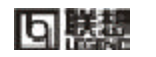

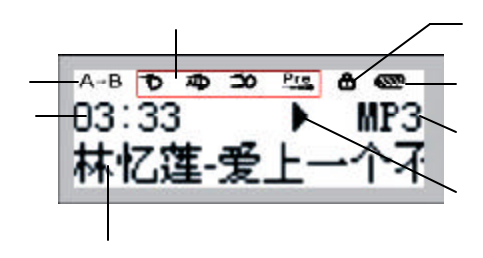

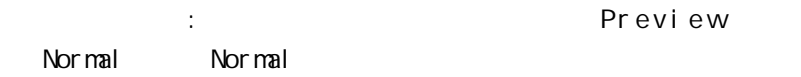

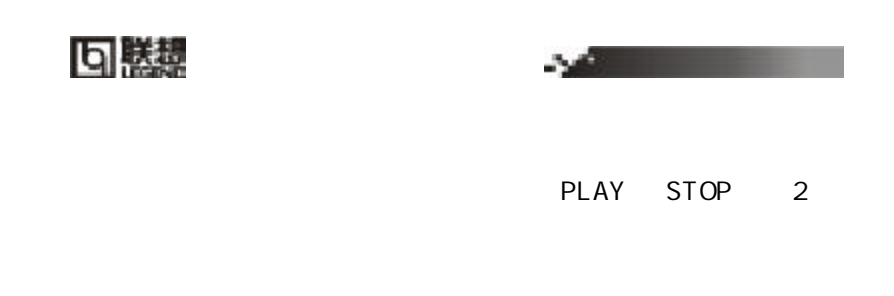

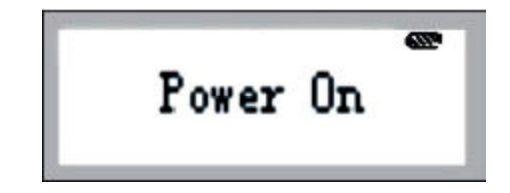

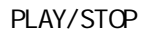

" Power OFF"

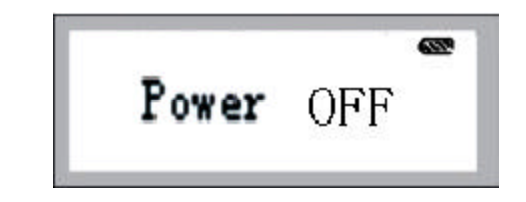

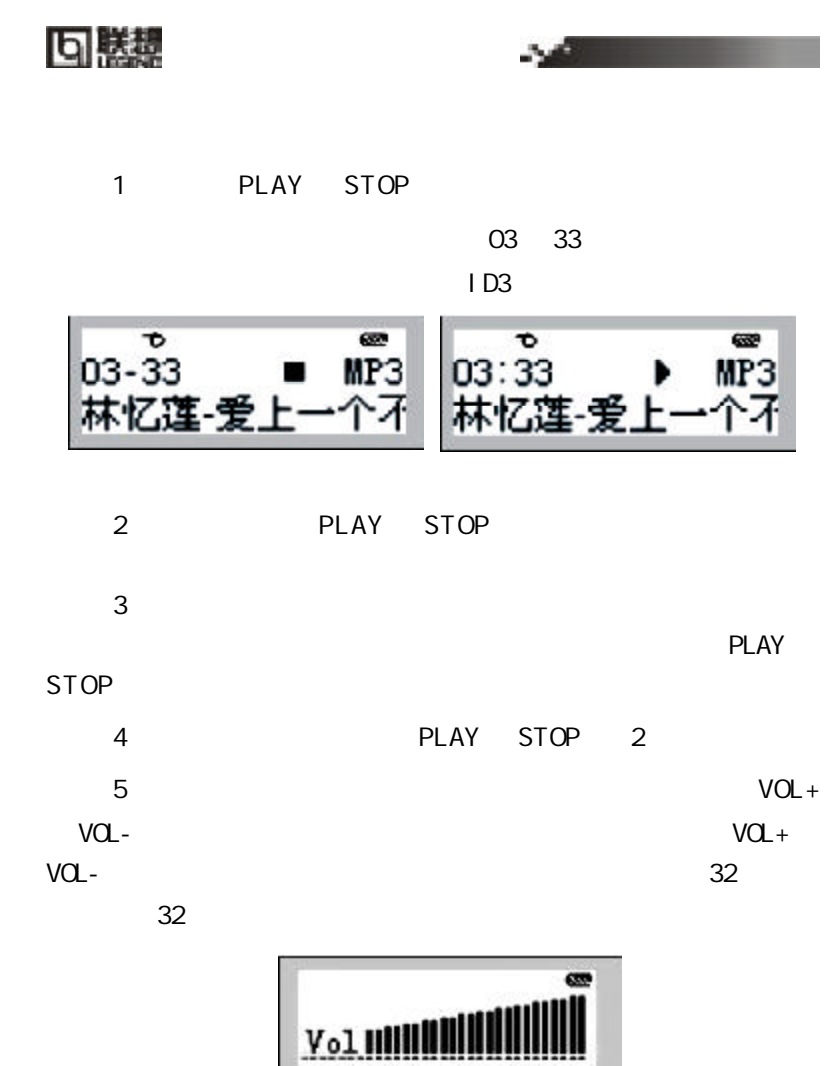

<u>e propositivamente e propositivamente e propositivamente e propositivamente e propositivamente e propositivamente e propositivamente e propositivamente e propositivamente e propositivamente e propositivamente e propositiv</u>

**りは黒** 

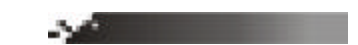

6 Music Last/Next

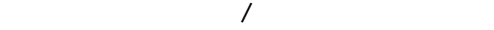

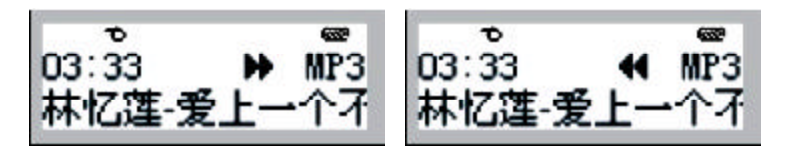

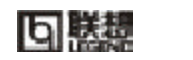

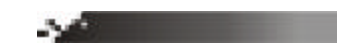

1 PLAY STOP

 $2 \times 2$ 

 $\mathbb{R}^n$ 

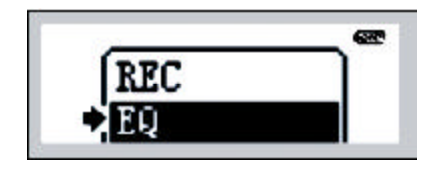

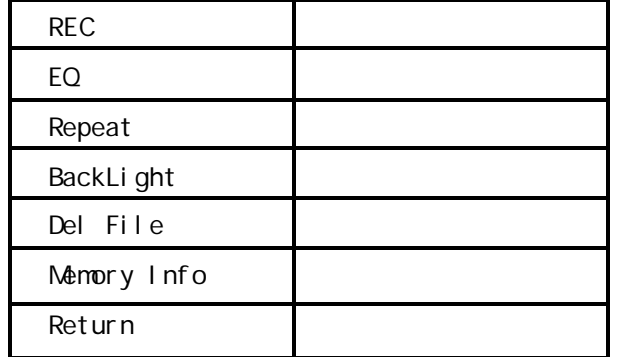

3 Last Next

Mode

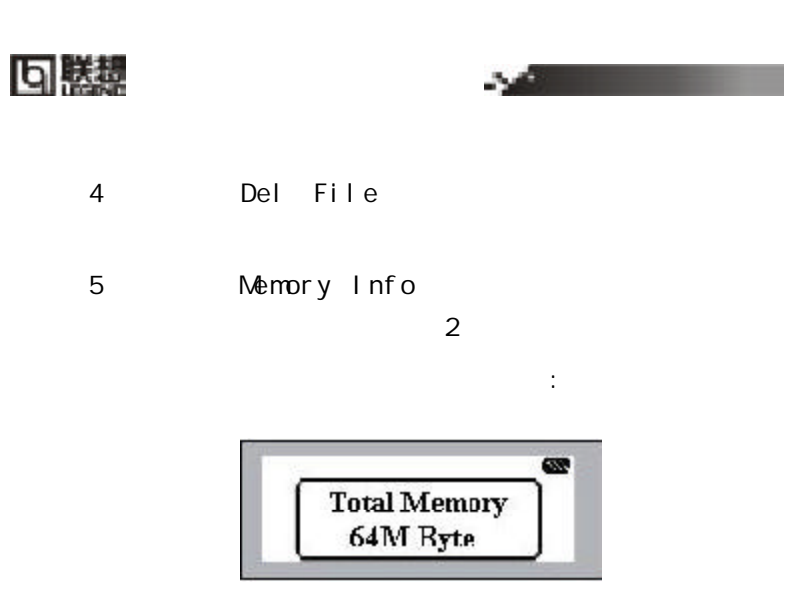

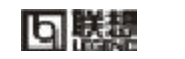

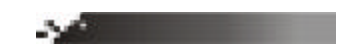

1 PLAY STOP

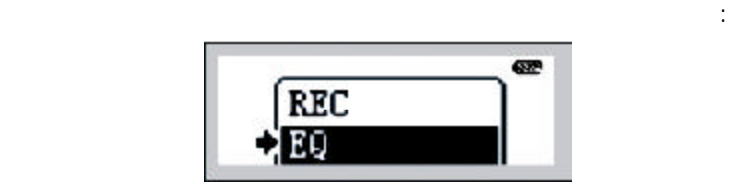

2 REC

 $\mathbb{R}^2$ 

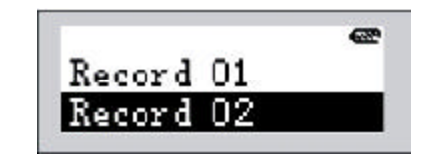

 $3$ 

PLAY STOP

所示 如果没有录音文件 您将会看到下图右的界面:

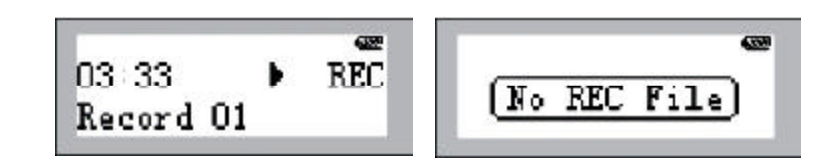

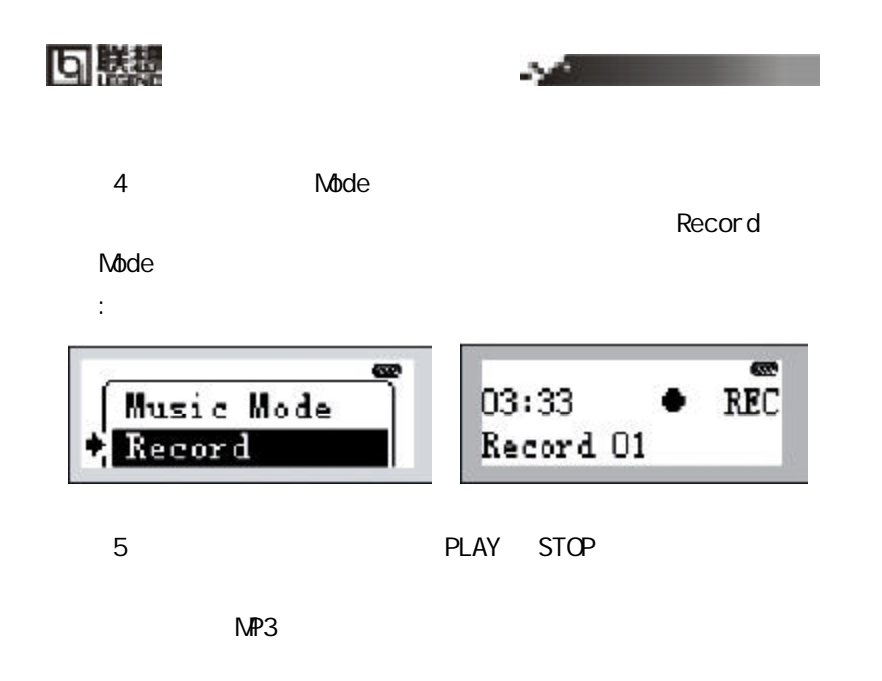

PLAY STOP Hold

## **问晓魂**

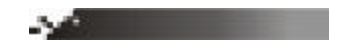

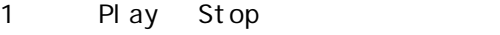

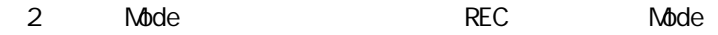

2 Note

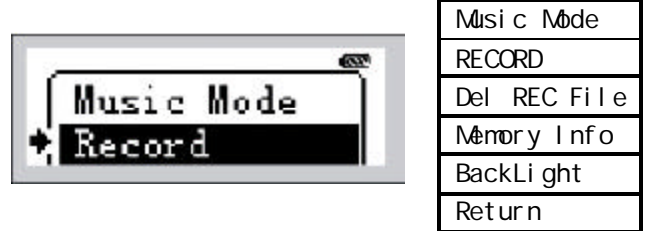

 $6$ 

Music

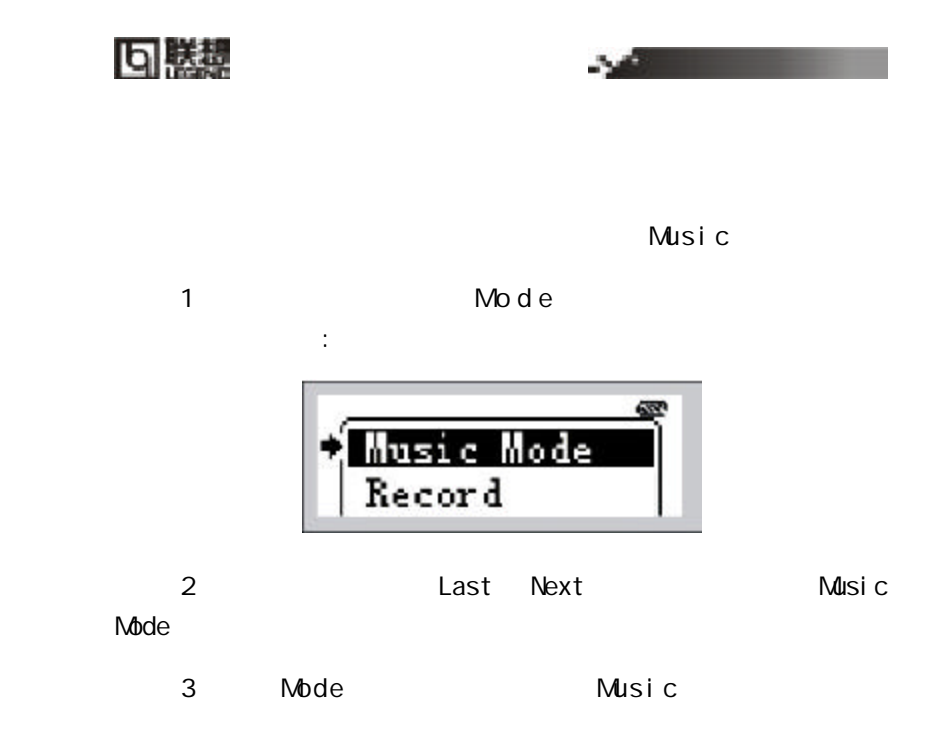

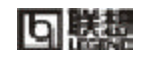

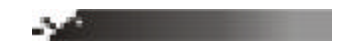

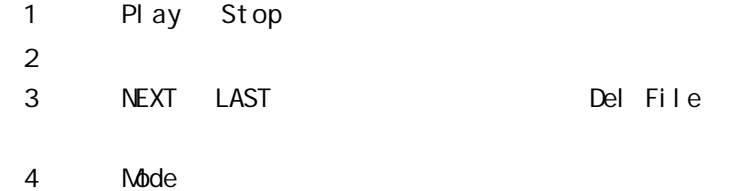

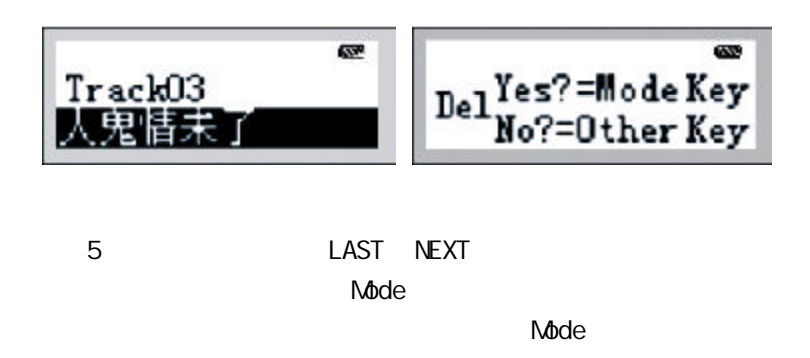

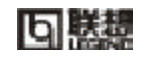

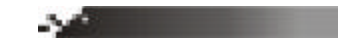

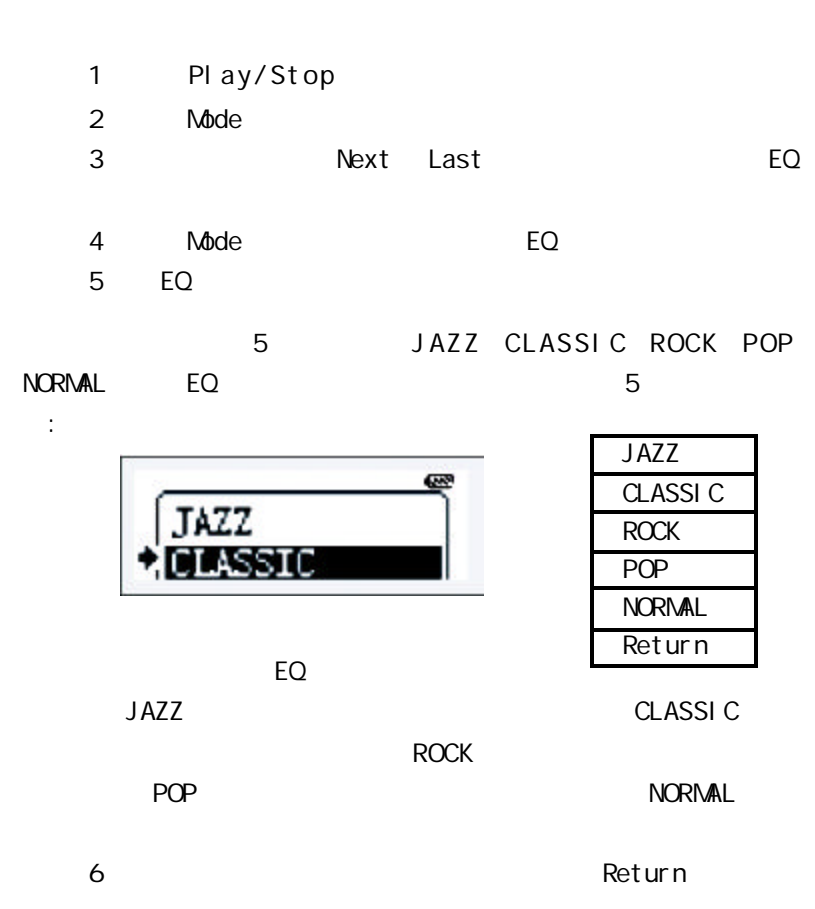

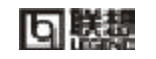

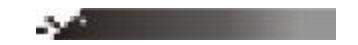

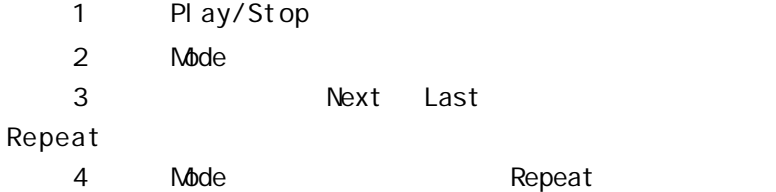

Repeat

 $\mathbf{r}$  is a set of the form of the set of the Preview Preview

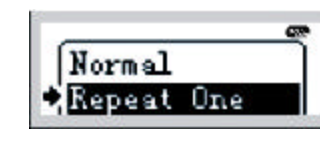

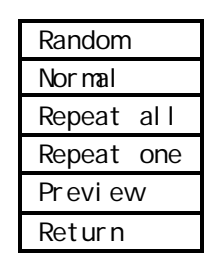

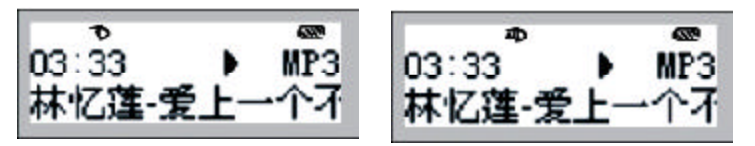

回載場

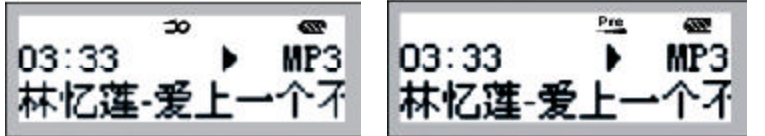

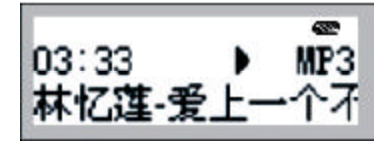

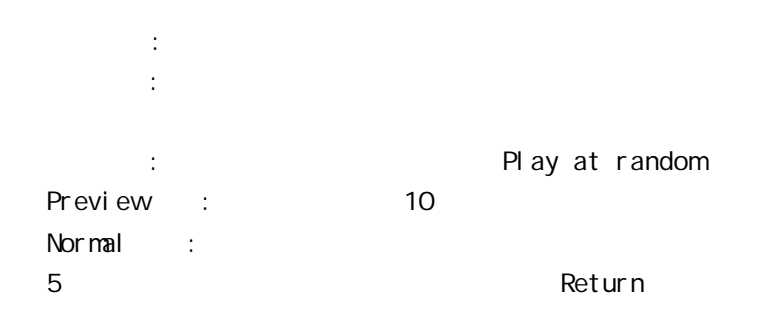

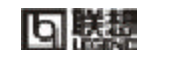

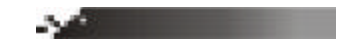

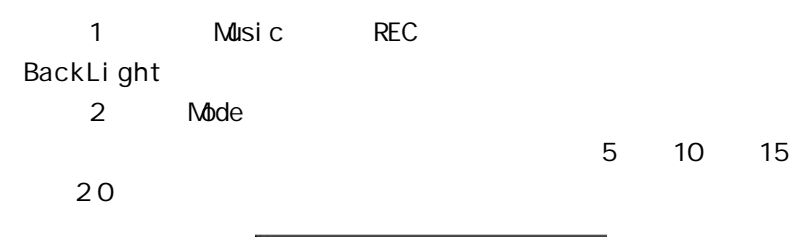

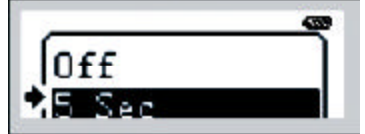

 $\sigma$  of f

5Sec 10Sec 15Sec 20Sec 光开启相应的 5 10 15 20

## 미森

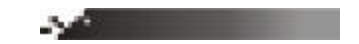

- 1 Play/Stop
- 2 Music Rec 20 Last Next Memory Info
- 3 Mode
- $2$  $\frac{1}{\sqrt{2}}$ 
	-

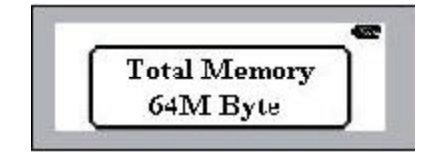

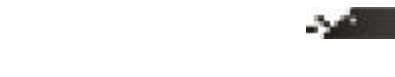

**可勝棟** 

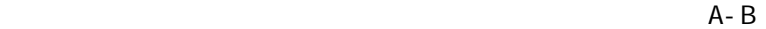

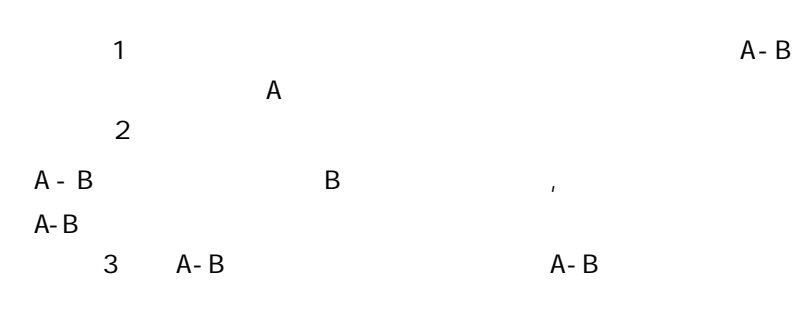

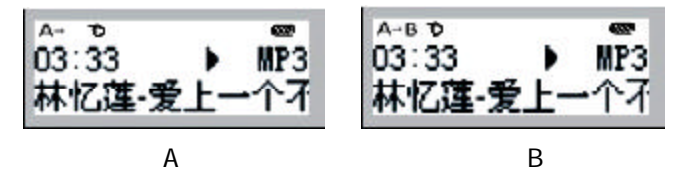

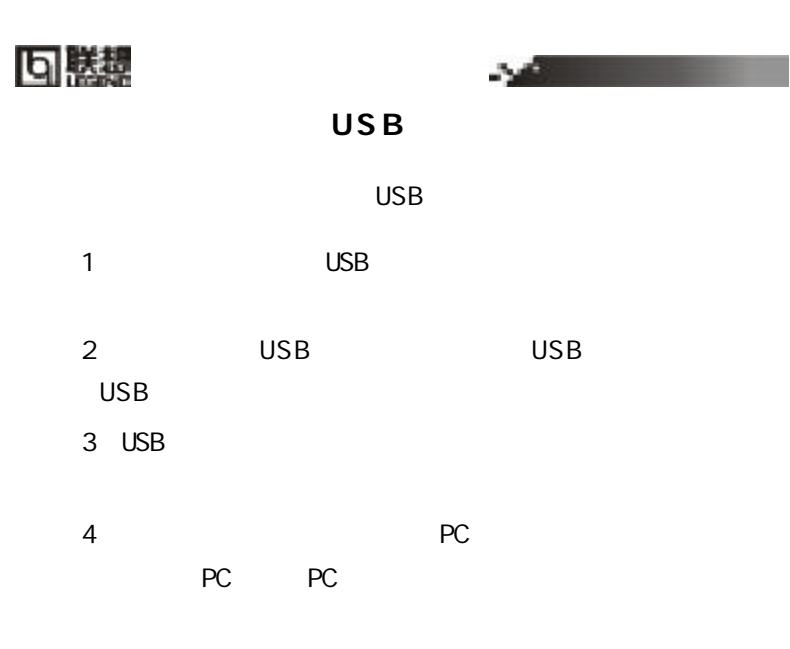

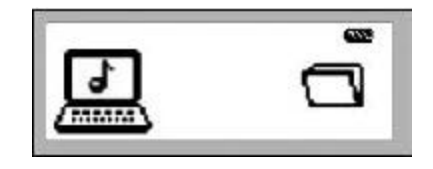

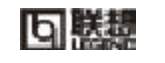

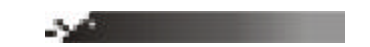

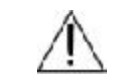

CD-ROM

系统需求:

I BM

Pentium 166 MHz Win 98 2000 XP 32MB Windows 2000 XP 64MB

 $20M$ B

USB

 $\overline{4}$ 

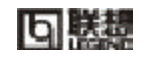

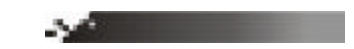

" NEXT

 $\overline{R}$ 

## **り勝想**

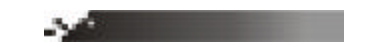

 $PC$ 

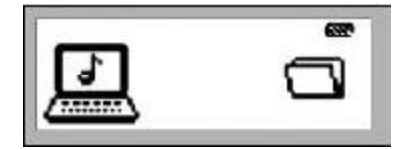

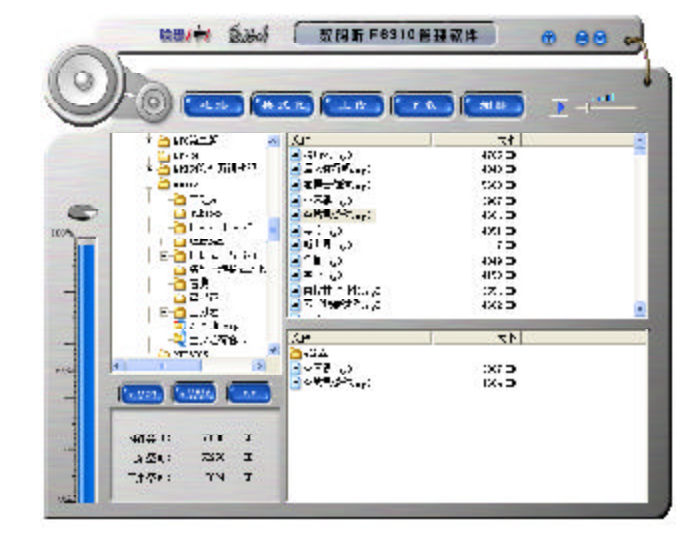

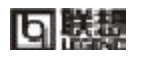

1  $\sim$ 

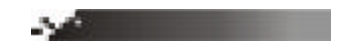

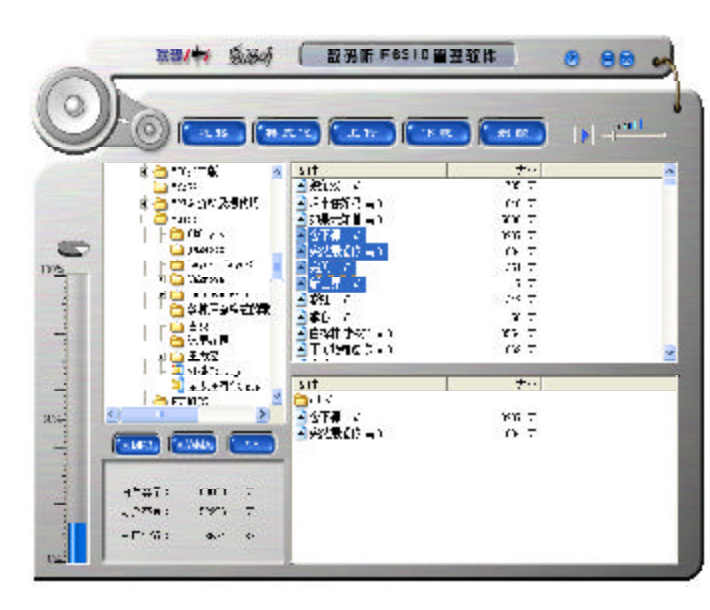

 $2$ 

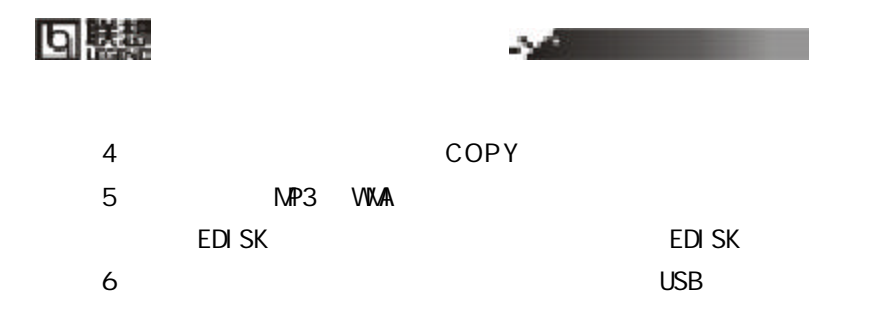

 $3 \nabla$ 

EDI SK

Windows 98 PC

Windows XP PC

 $U S B$ 

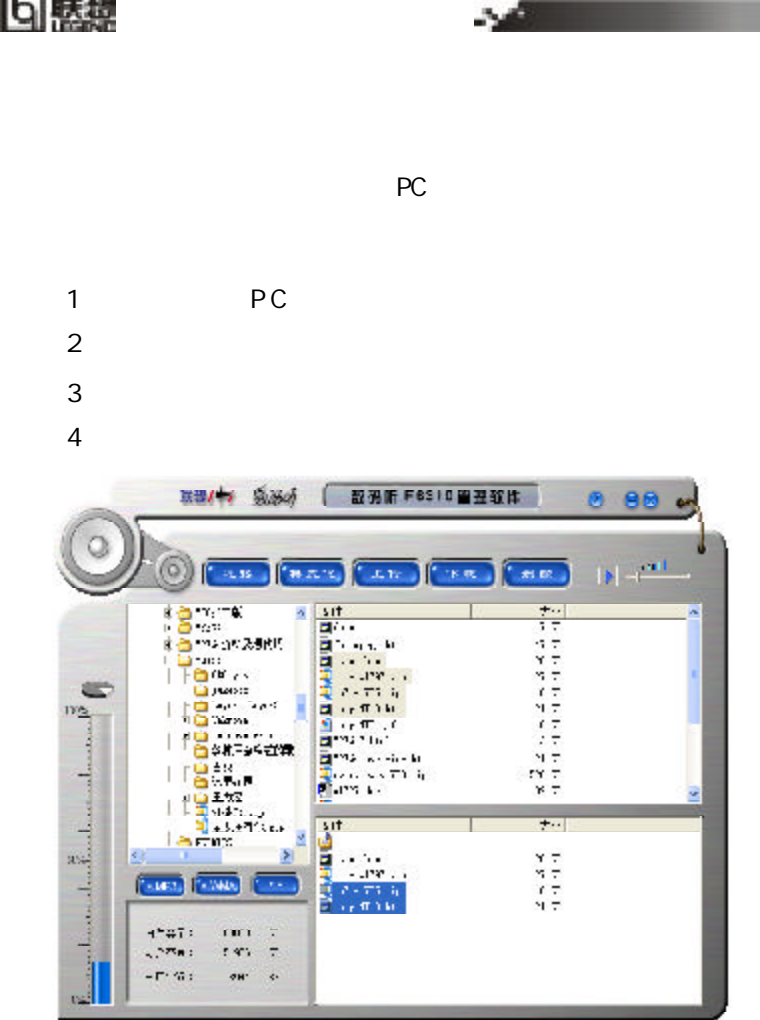

回装

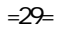

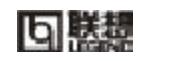

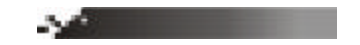

 $\mathsf{M}$ P3

WMA

 $3 \nabla$ 

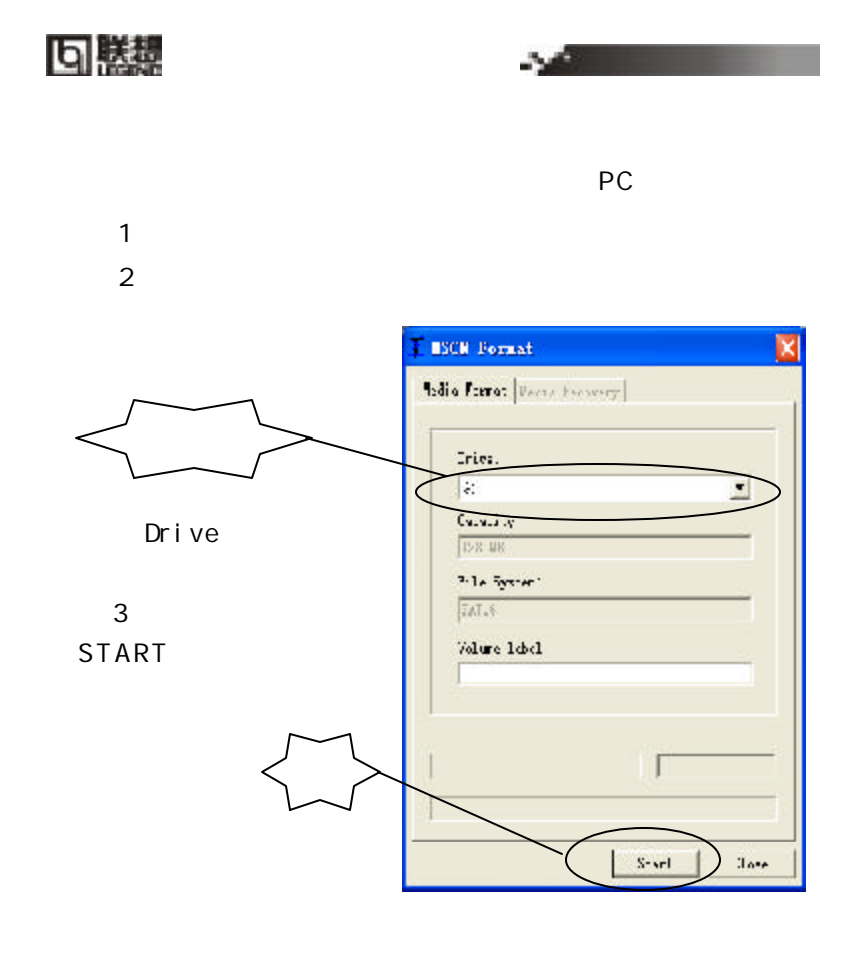

## Windows,

as a construction of the construction of the construction of the construction of the construction of the construction of the construction of the construction of the construction of the construction of the construction of

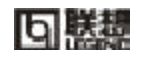

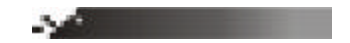

 $1$  PC  $\blacksquare$ 

 $2 \angle$ 

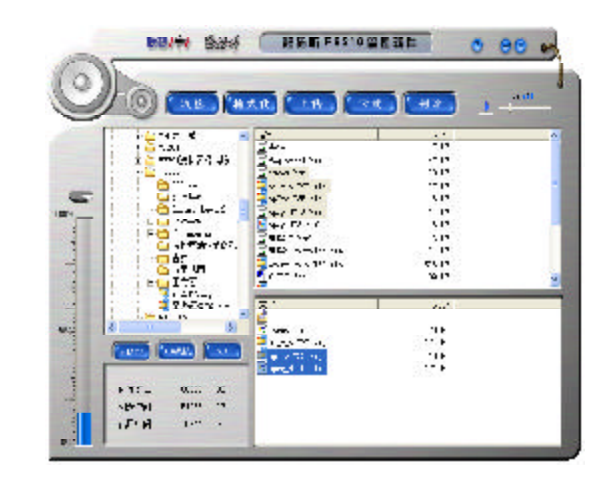

 $3$ 

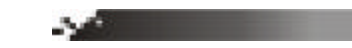

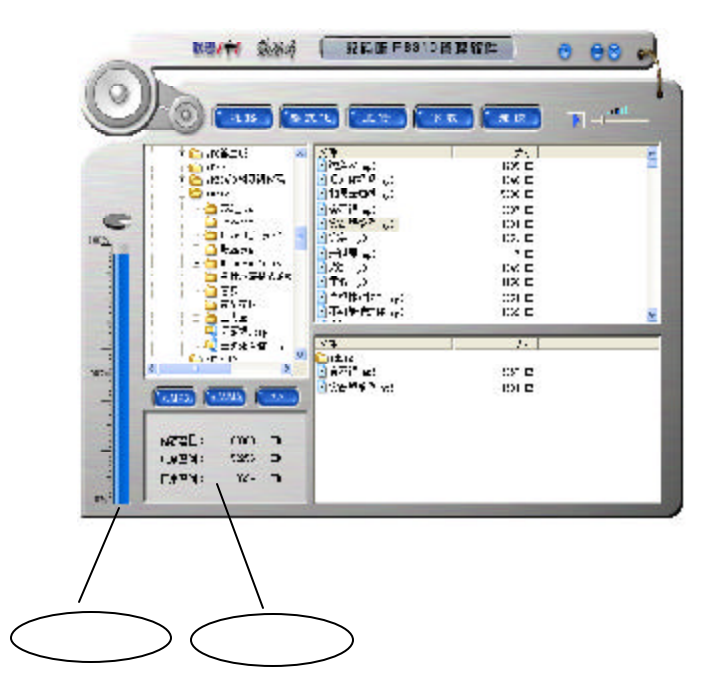

回装

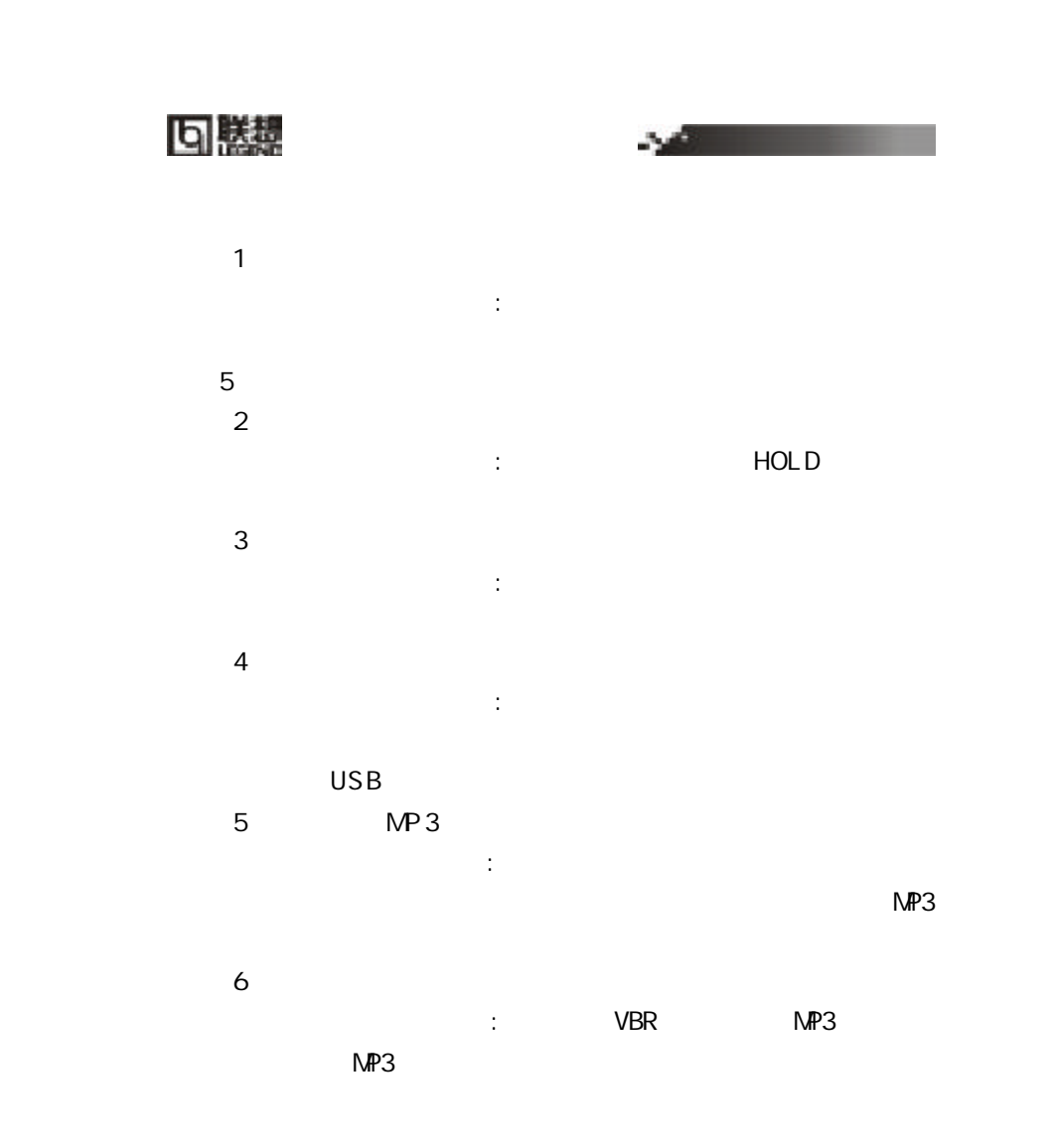

=34=

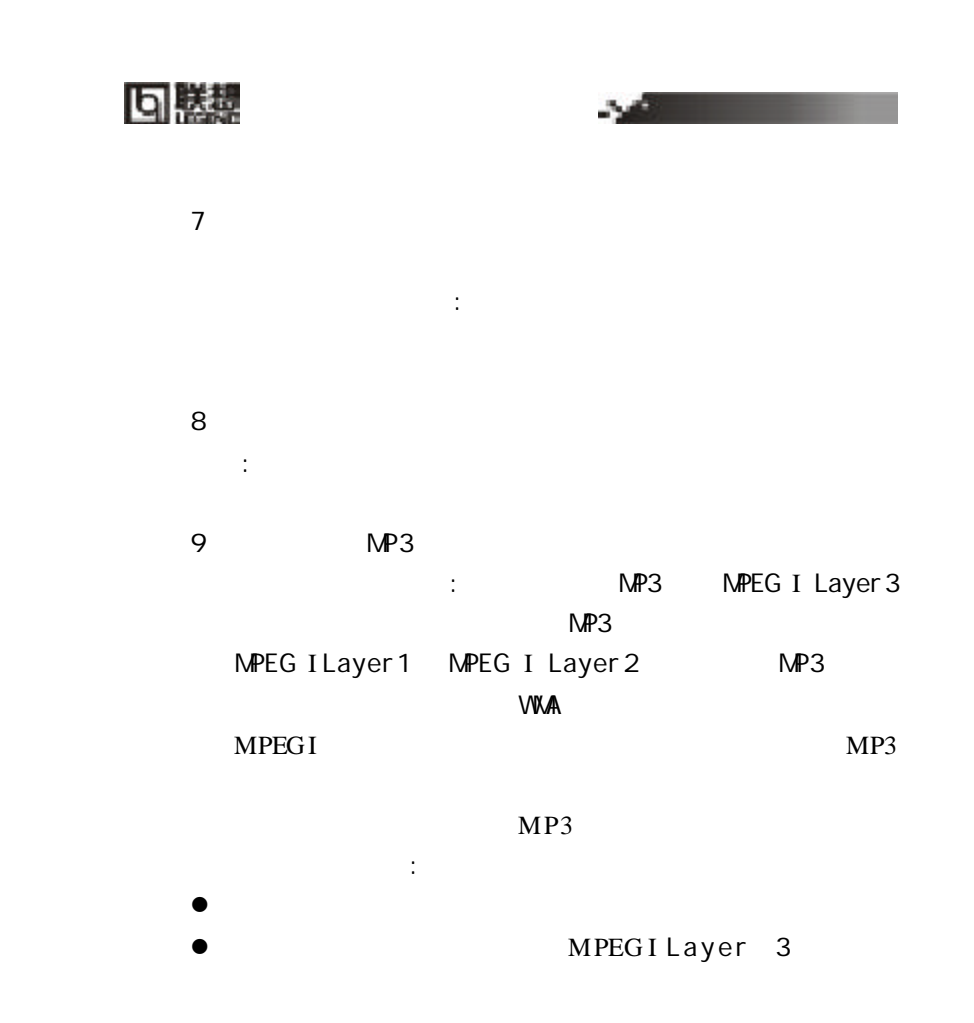

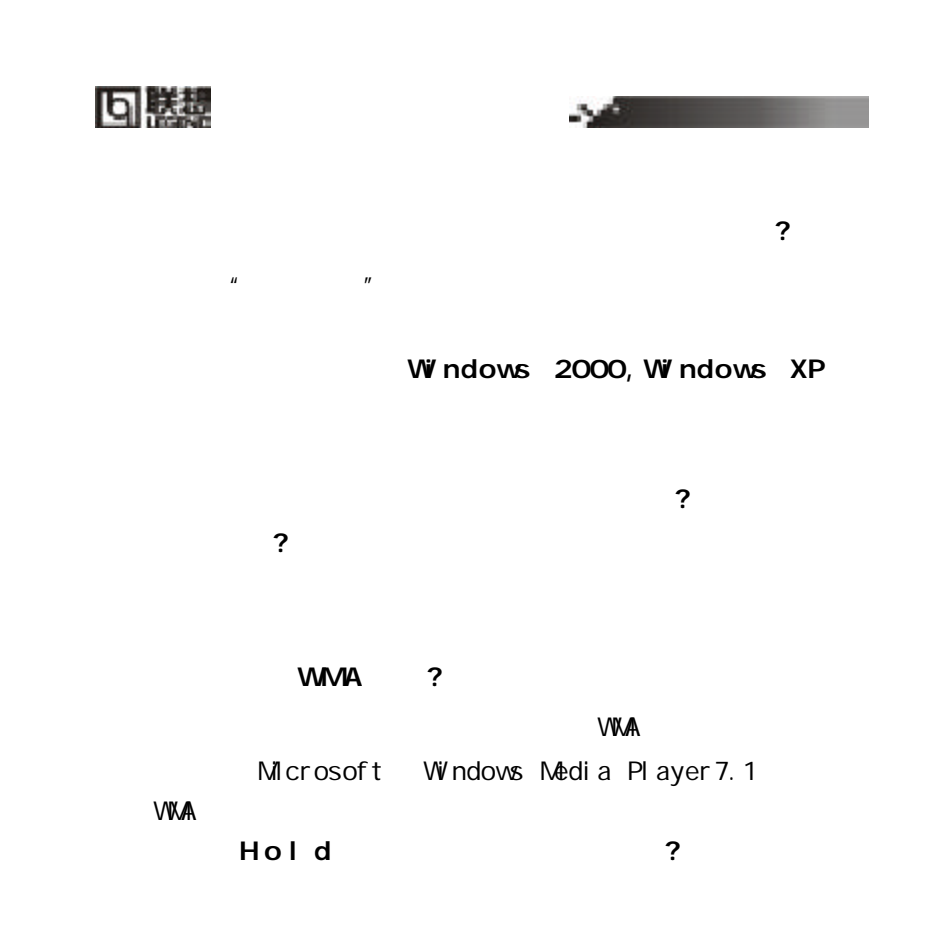

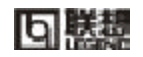

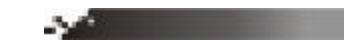

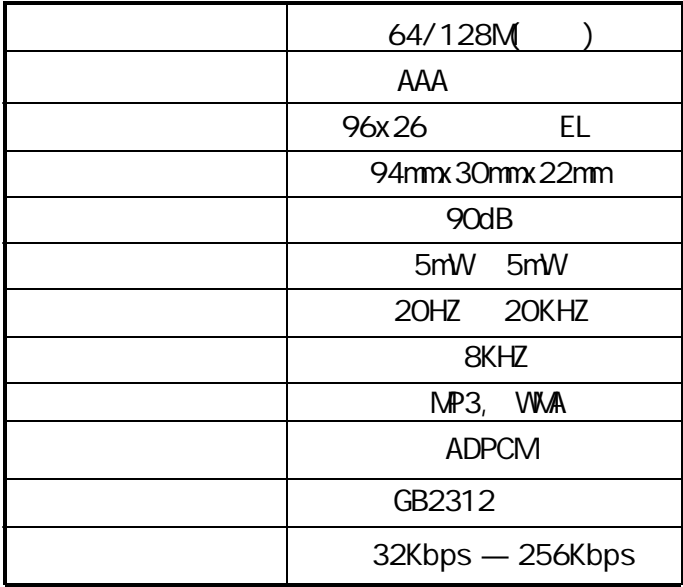

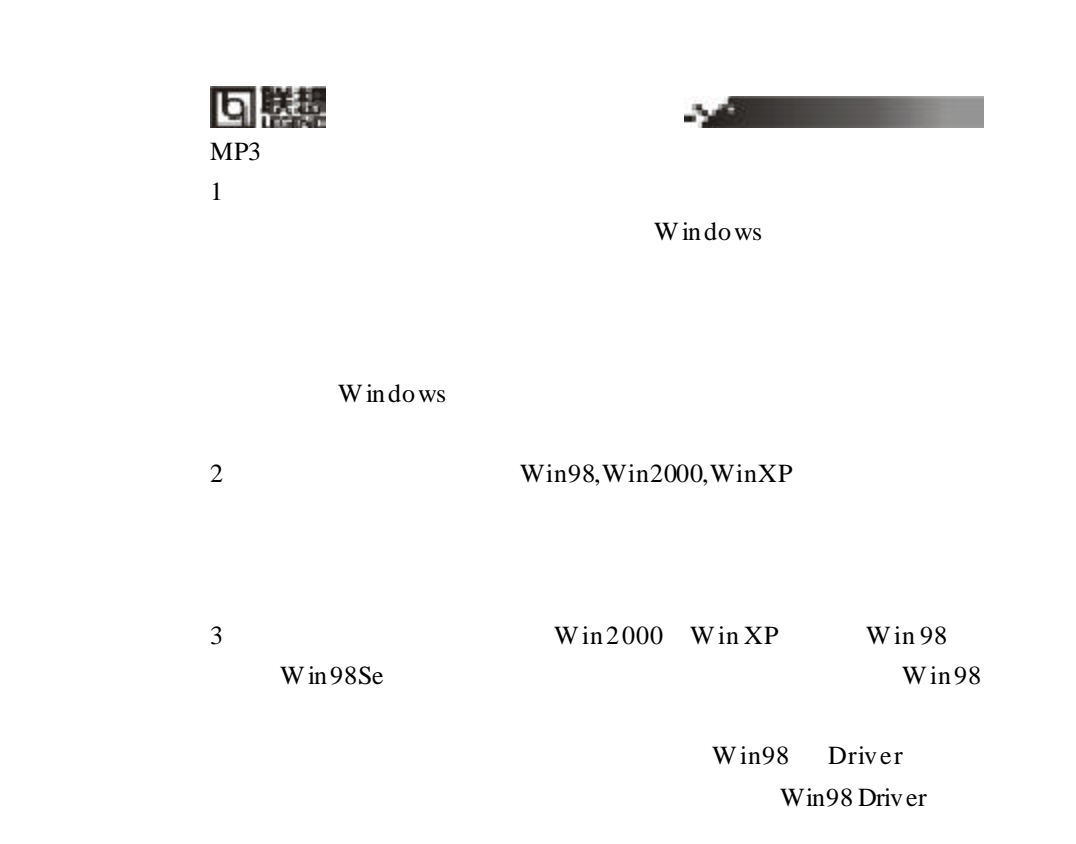